## 2ー3 処理結果を出力

## 出力について

## print関数にて出力

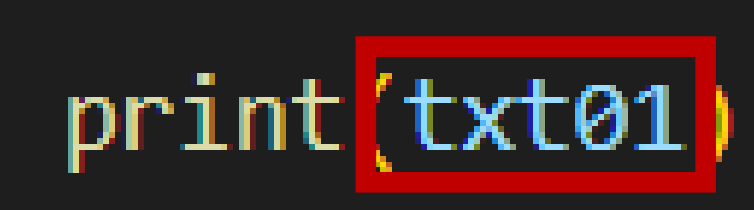

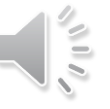